# 新北市 110 年度寒假學生育樂營活動-錦和高中「FUN Coding」營隊 實施計畫

壹、依據:依據新北市高級中等以下學校辦理學生假期育樂營實施計畫、「新北市國民中小學資訊科 技教學綱要」及本市「新北程式校園 3+1」政策辦理。

貳、目的:

一、透過創意思考科技工具之使用,培養多元智能、邏輯思考、想像力與創造力及團隊合作問題解 決能力。

二、推廣資訊科技教學活動,結合程式教育及遊戲式學習,以培養學生主動學習的興趣。

## 參、辦理單位:

一、主辦單位:新北市政府教育局。

二、承辦單位:新北市中和區錦和高中。

肆、參加對象:對於「程式設計」有興趣之本市各公私立國民中小學 110 學年度 5 至 9 年級學生。

伍、經費來源:每位學員免費參加,教育局補助半天 5,OOO 元,全天 1 萬元(女同學專班或女生優先 報名營隊教育局補助半天 6,OOO 元,全天 1 萬 2,000 元)。

#### 陸、活動資訊:

- 一、時間:110 年 1 月 28 日(星期四)至 1 月 29 日(星期五),共 2 場次。
- 二、報名方式:109 年 12 月 21 日(星期一)上午 12 時至 110 年 1 月 3 日(星期日)止下午 24 時止, 至新北市中小學寒暑期育樂營網頁[\(http://camp.ntpc.edu.tw\)](http://camp.ntpc.edu.tw/)報名,報名截止後,於 110 年 1 月 7 日(星期四)前公告抽籤錄取結果。

三、地點:錦和高中圓通樓 3 樓行動教室

四、場次:(上課時間:08:30~16:20)

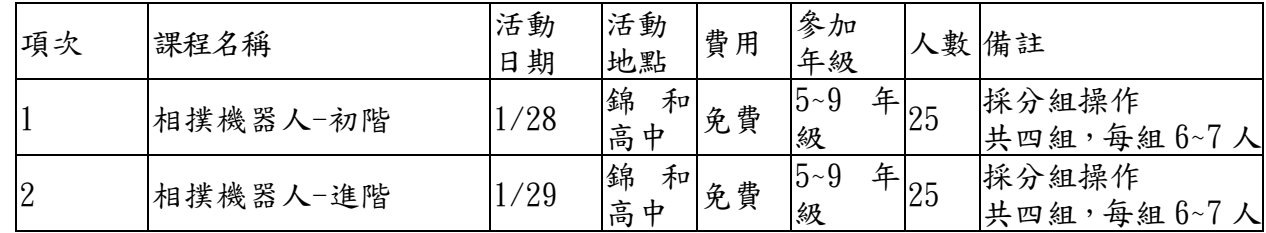

五、課程內容:

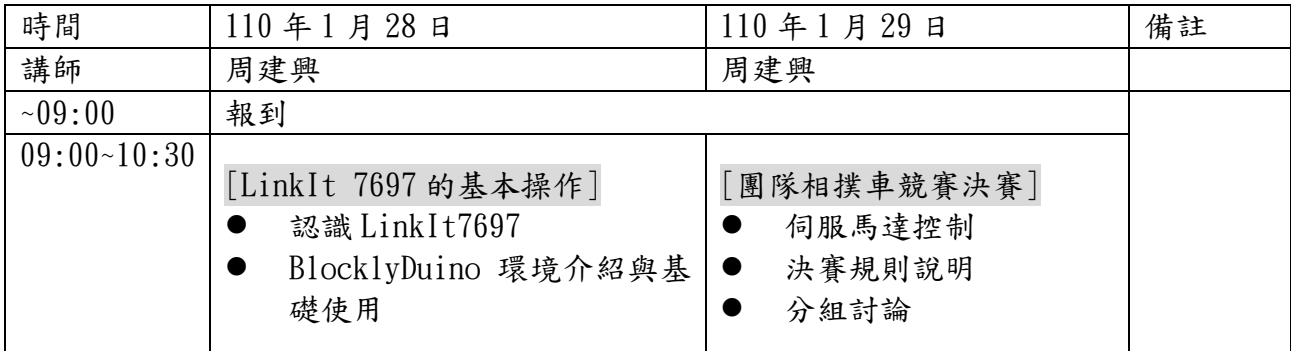

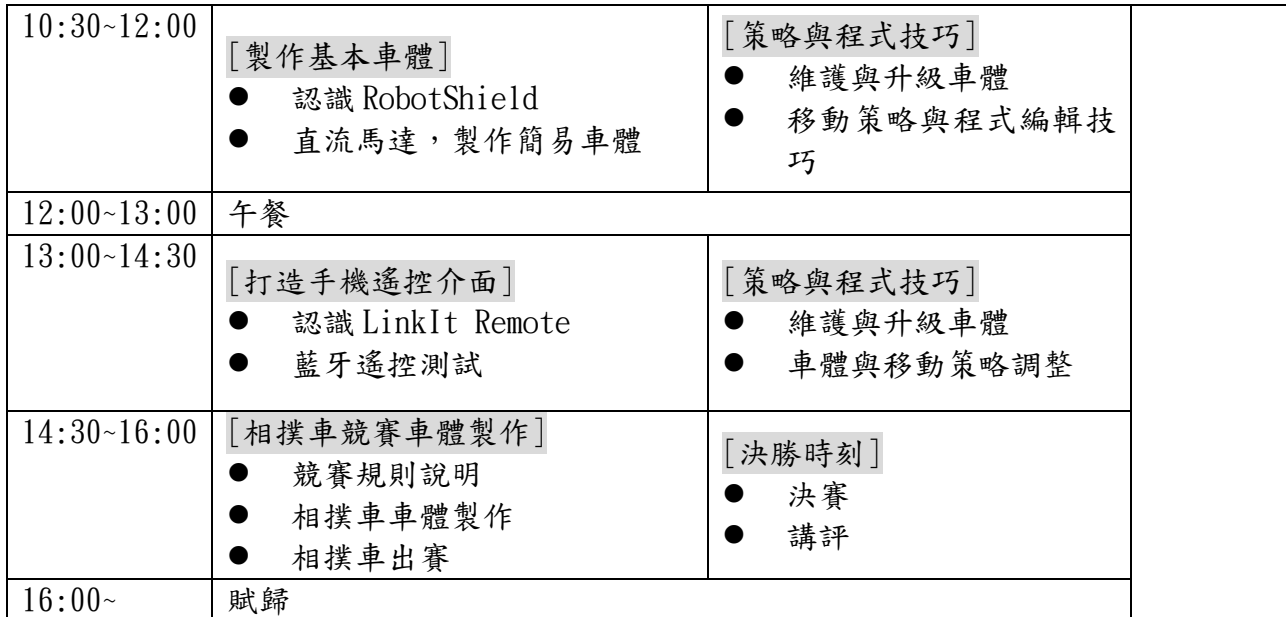

六、如有相關問題,請逕洽錦和高中教務處設備組張伯丞組長,(02)22498566分機 722。

## 柒、注意事項:

- 一、建議有呼吸道感染症狀之參與者請假在家。
- 二、防疫期間,請學生務必落實早上、中午落實量體溫、手部衛生清潔。
- 三、師生務必全程配戴口罩(依教育部當時規定辦理)。
- 四、活動期間參與者如出現 1 名隔離個案,該班即刻暫停活動。若同一學校參與者出現 1 名確診個 案或出現2名隔離個案,該校即刻暫停所有活動。
- 五、視疫情及配合政府政策,必要時,亦會取消育樂營活動,屆時請家長留意將本校網站公告,亦 會以電話聯繫錄取的學生家長。

### 捌、獎勵:

一、學校工作人員(限教育人員)辦理本案認真負責者,得依「公立高級中等以下學校教師成績考 核辦法 , 及「新北市政府所屬各級學校辦理教師敘獎處理原則 , 附表第4項第2款,開班數9 班(含)以下者,主辦人員1人嘉獎2次,餘有功人員以3人為限(不含校長),嘉獎1次;開班 數 10 班至 19 班者,主辦人員 1 人嘉獎 2 次,餘有功人員以 5 人為限,嘉獎 1 次;開班數 20 班(含)以上者,主辦人員 1 人嘉獎 2 次,餘有功人員以 6 人為限, 嘉獎 1 次。 二、開課班級滿12名學生參加者,任課教師得予敘獎,每寒(暑)假嘉獎1次為限(開課班級學生未 滿12名者,一律不敘獎)。

#### [玖、本計畫奉核後實施,修正時亦同。](http://unity3d.com/cn/get-unity/download?ref=personal)